Документ подписан прос<u>той электронной подписью</u><br>Информация о владовосхдарственное аккредитованное не<mark>коммерческое частное образовательное</mark> **учреждение высшего образования «Академия маркетинга и социально-информационных технологий – ИМСИТ» (г. Краснодар)** Информация о владельце: ФИО: Агабекян Раиса Левоновна Должность: ректор Дата подписания: 06.02.2024 14:53:52 Уникальный программный ключ:

4237c7ccb9b9e111bbaf1f4fcda9201d015c4dbaa12**\$#AH7\QX\BQAkaдемия ИМСИТ)** 

## УТВЕРЖДАЮ

Проректор по учебной работе, доцент

\_\_\_\_\_\_\_\_\_\_\_\_\_\_Н.И. Севрюгина

20.11.2023

## **Б1.О.05**

# **Информатика**

# рабочая программа дисциплины (модуля)

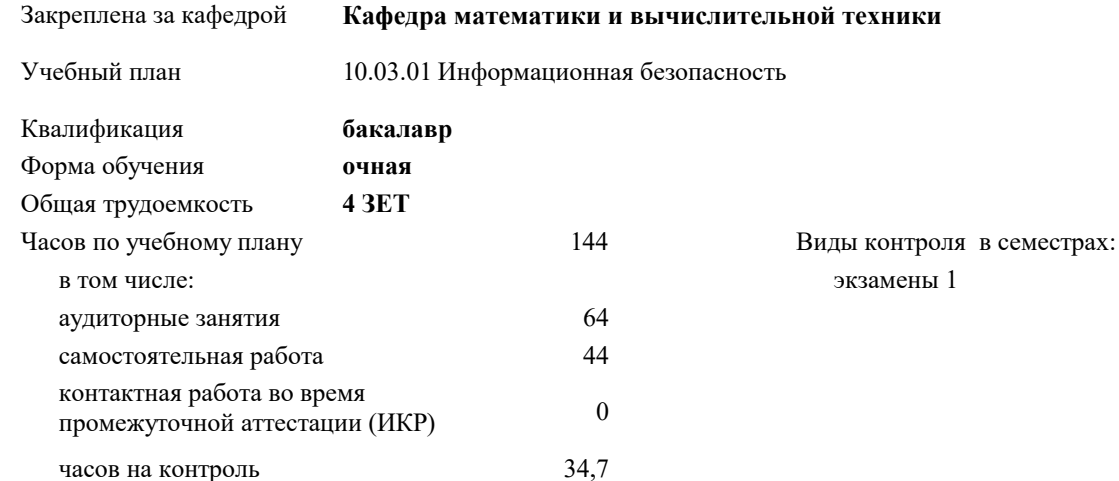

#### **Распределение часов дисциплины по семестрам**

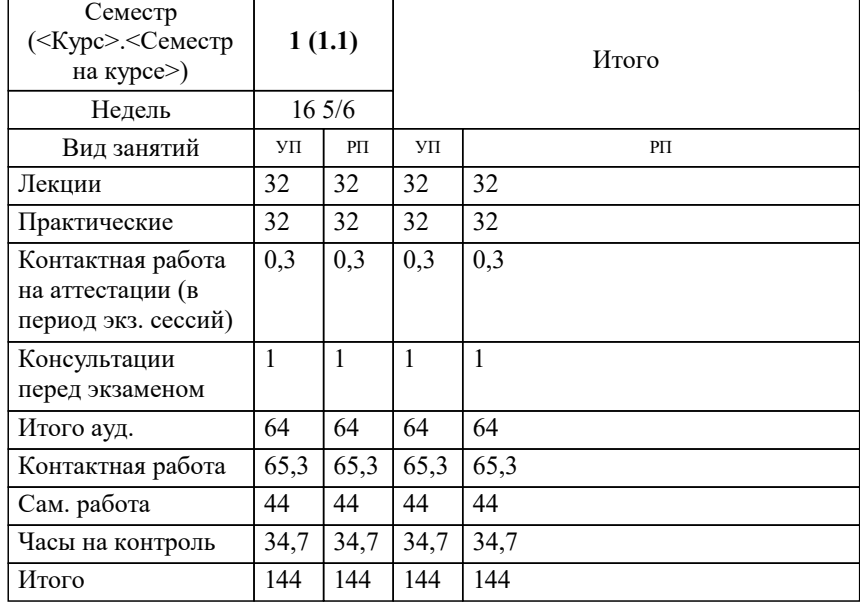

УП: 10.03.01 ИБ 3++24.plx стр. 2

#### Программу составил(и):

*старший преподаватель, Алферова В.В.*

#### Рецензент(ы):

*д.т.н., профессор кафедры информационных систем и программирования КубГТУ, Видовский Л.А.;директор АО "ЮГ-СИСТЕМА ПЛЮС", Глебов О.В.*

**Информатика** Рабочая программа дисциплины

разработана в соответствии с ФГОС ВО:

Федеральный государственный образовательный стандарт высшего образования - бакалавриат по направлению подготовки 10.03.01 Информационная безопасность (приказ Минобрнауки России от 17.11.2020 г. № 1427)

10.03.01 Информационная безопасность составлена на основании учебного плана: утвержденного учёным советом вуза от 20.11.2023 протокол № 3.

**Кафедра математики и вычислительной техники** Рабочая программа одобрена на заседании кафедры

Протокол от 13.10.2023 г. № 3

Зав. кафедрой Исикова Наталья Павловна

Согласовано с представителями работодателей на заседании НМС, протокол № 3 от 20.11.2023.

Председатель НМС проф. Павелко Н.Н.

## **1. ЦЕЛИ ОСВОЕНИЯ ДИСЦИПЛИНЫ (МОДУЛЯ)**

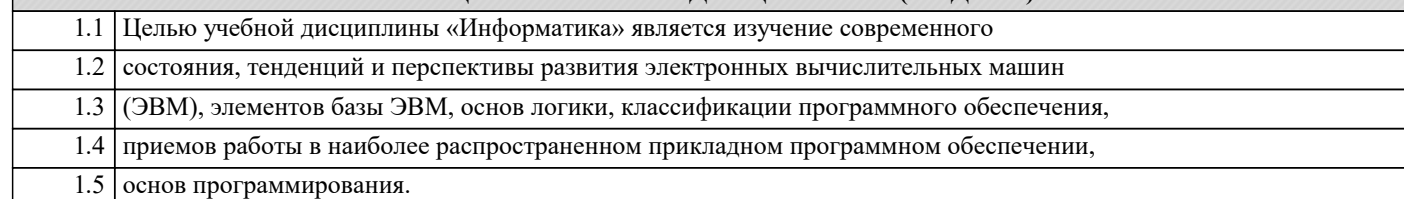

Задачи: Задачи дисциплины:

формирование у студентов необходимых знаний по дисциплине;

изучение базовых основ бинарной математической логики;

изучение видов электронной информации и их преобразований;

изучение основ программирования;

изучение основных прикладных программ;

изучение методов получения, хранения, передачи и преобразования информации в

электронном виде;

усвоение технического устройства ЭВМ, основных узлов и периферийных

устройств компьютерной техники;

 получение начальных знаний о компьютерных сетях, их структуре и методах работы с ними.

#### **2. МЕСТО ДИСЦИПЛИНЫ (МОДУЛЯ) В СТРУКТУРЕ ОБРАЗОВАТЕЛЬНОЙ ПРОГРАММЫ**

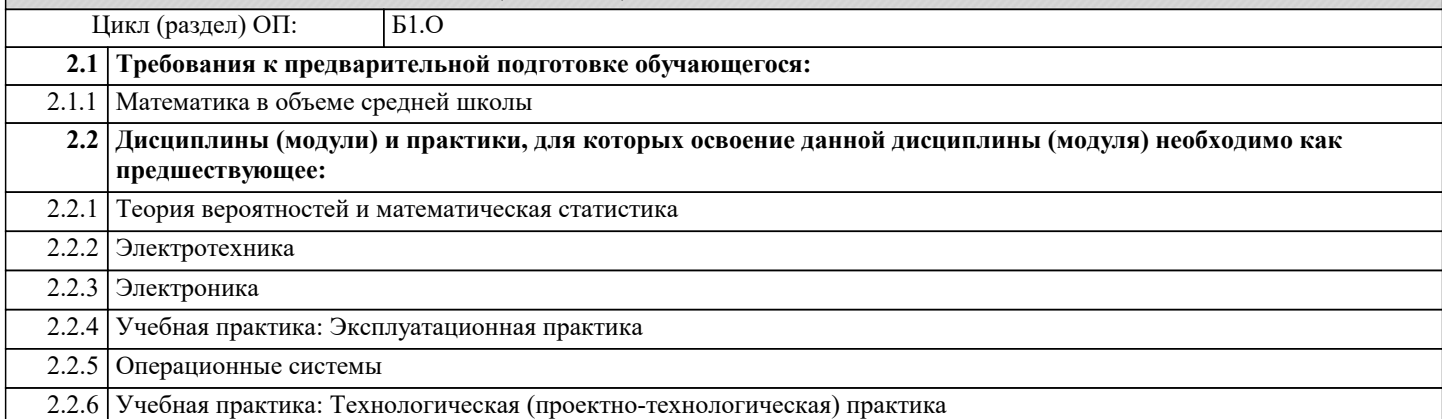

#### **3. ФОРМИРУЕМЫЕ КОМПЕТЕНЦИИ, ИНДИКАТОРЫ ИХ ДОСТИЖЕНИЯ и планируемые результаты обучения**

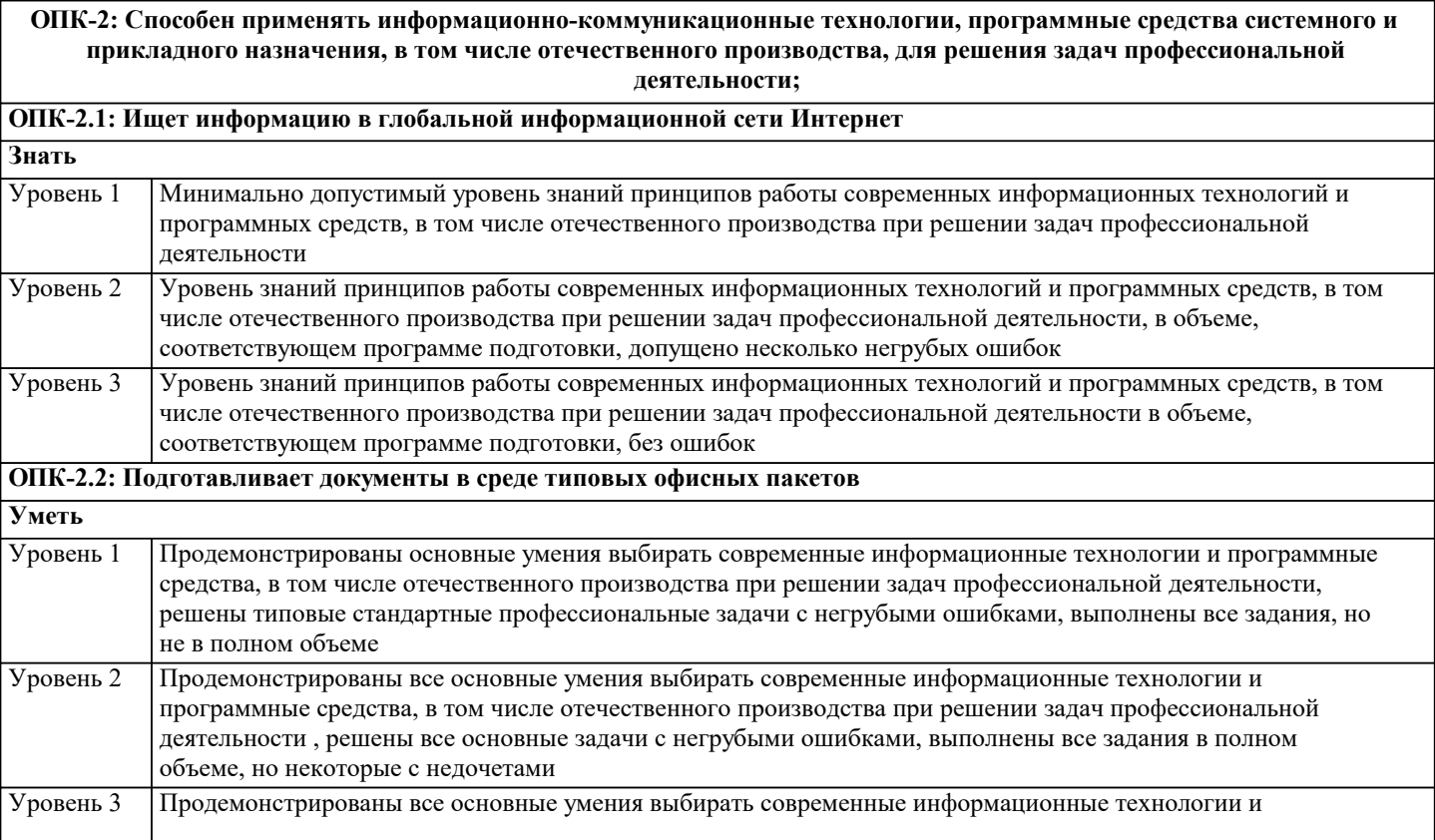

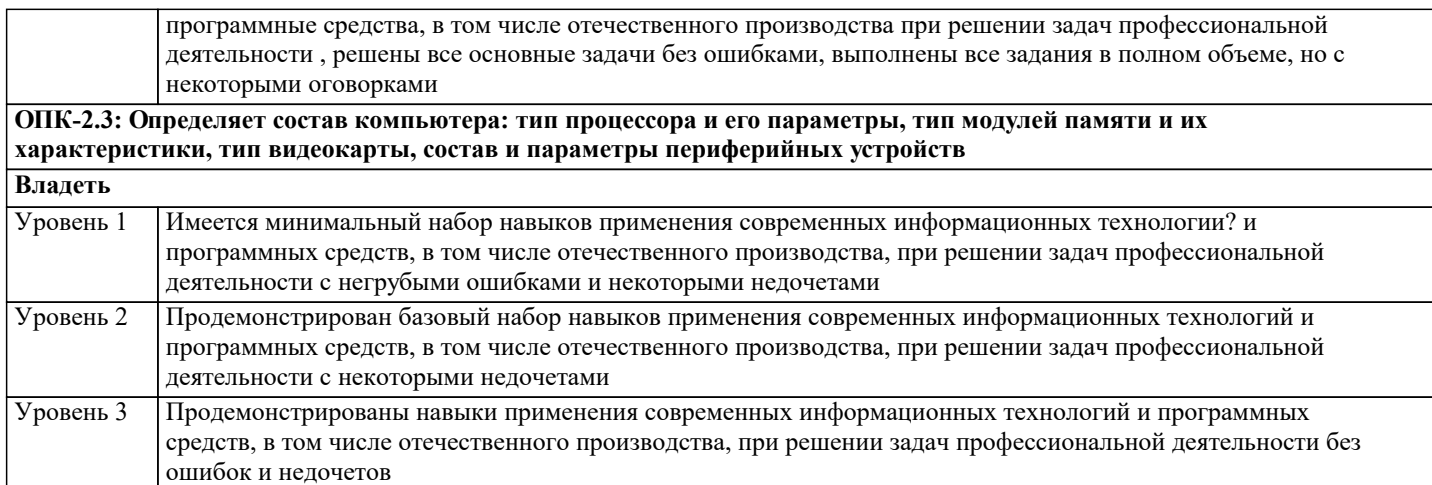

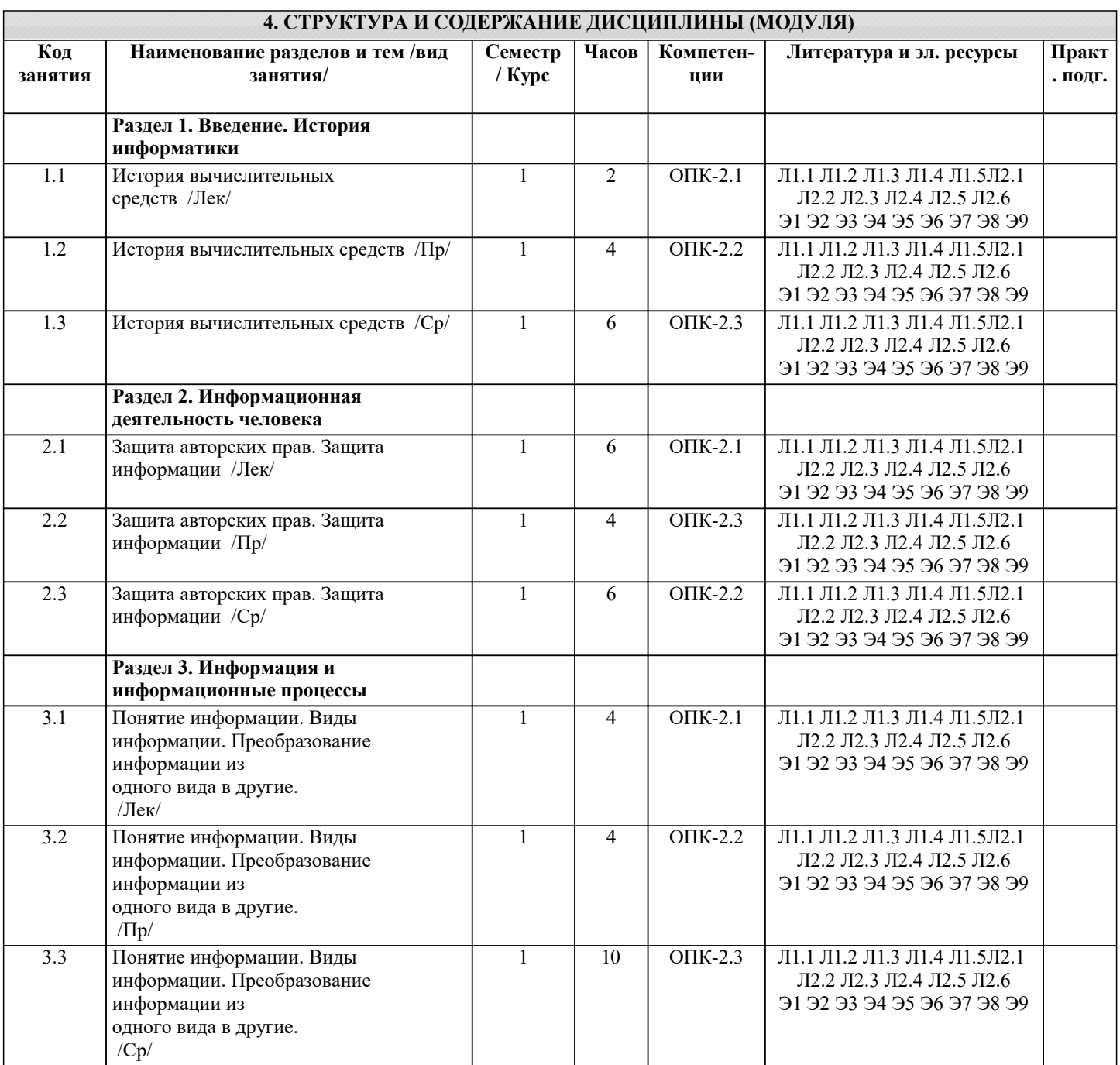

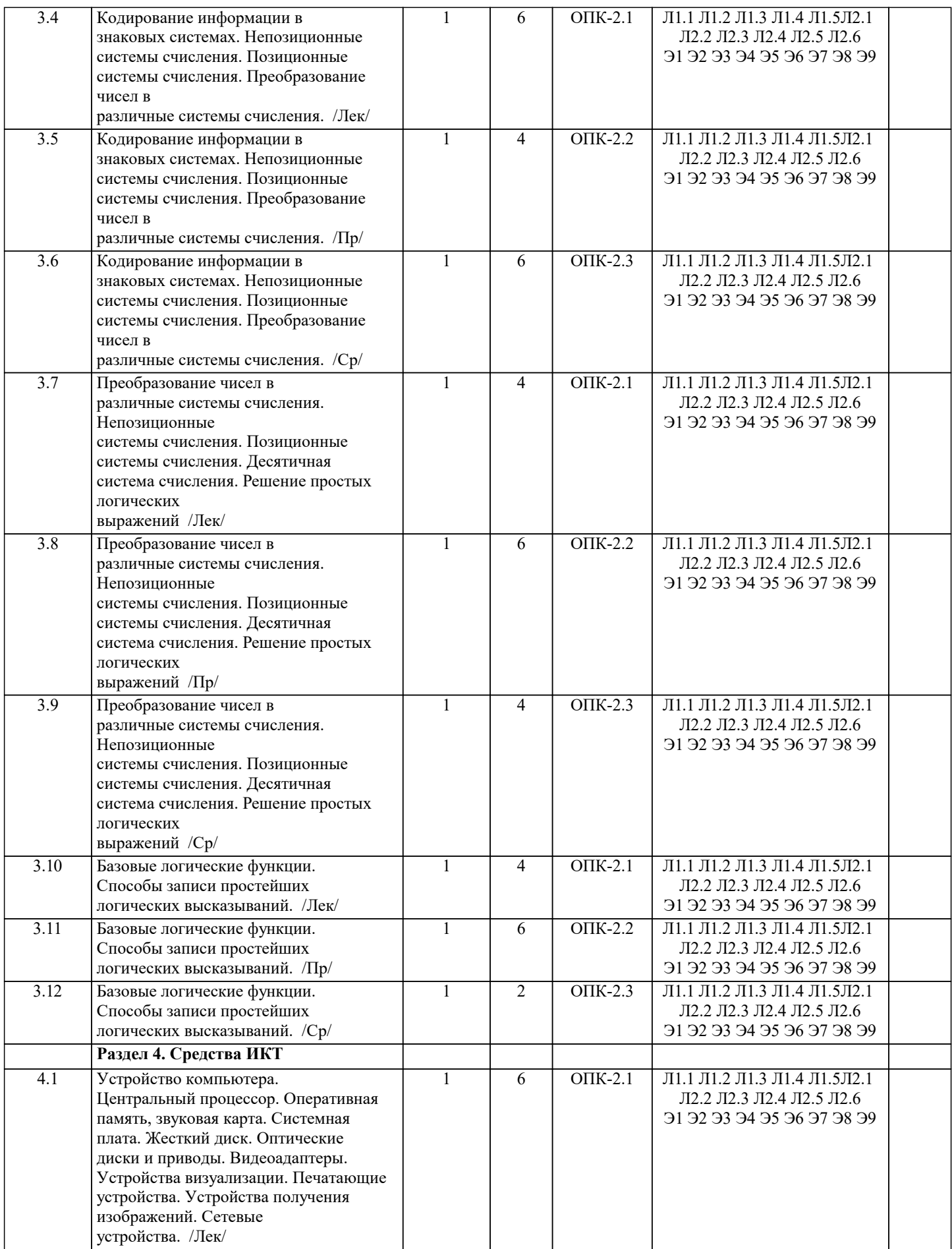

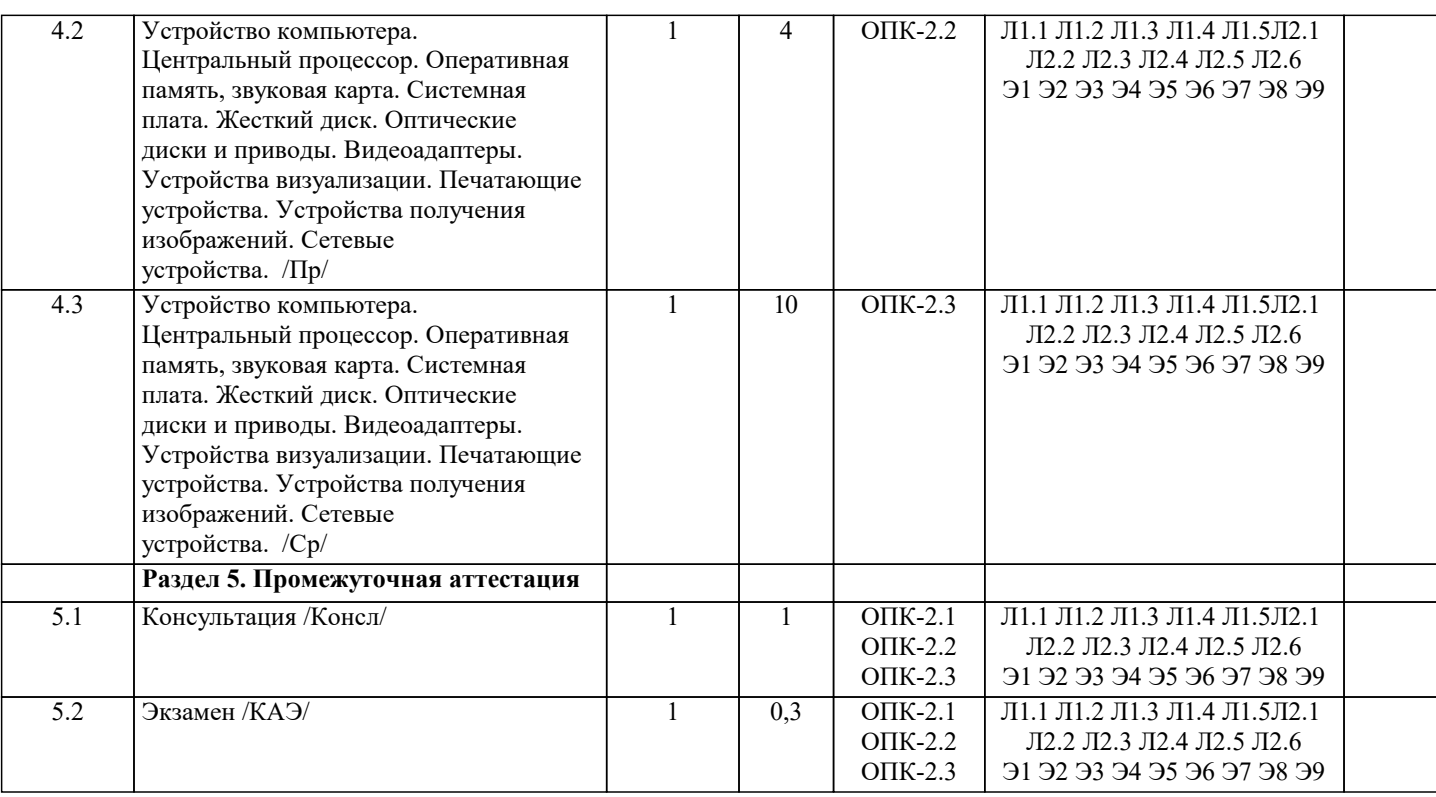

#### **5. ОЦЕНОЧНЫЕ МАТЕРИАЛЫ**

#### **5.1. Контрольные вопросы и задания**

Примерный перечень вопросов к экзамену

- 1. История вычислительных средств.
- 2. История компьютерной техники.
- 3. Понятие информации. Свойства информации. Количество информации.
- 4. Кодирование информации с помощью знаковых систем. Системы счисления.
- 5. Состав десятичного числа.
- 6. Перевод восьмеричного числа в десятичное.
- 7. Перевод шестнадцатеричного числа в десятичное.
- 8. Перевод двоичного числа в десятичное.
- 9. Перевод десятичного числа в двоичное.
- 10. Перевод десятичного числа в восьмеричное.
- 11. Перевод десятичного числа в шестнадцатеричное.
- 12. Перевод восьмеричного числа в шестнадцатеричное.
- 13. Аналоговые величины и информация.
- 14. Дискретные величины и информация.
- 15. Операция конъюнкции (определение, обозначение, таблица истинности).
- 16. Операция дизъюнкции (определение, обозначение, таблица истинности).
- 17. Операция инверсии (определение, обозначение, таблица истинности).
- 18. Центральный процессор.
- 19. Оперативная память.
- 20. Системная плата.
- 21. Видеоадаптеры.
- 22. Жесткие диски.
- 23. Flash- и SSD-накопители.
- 24. CD, DVD, Blu-Ray диски и устройства, работающие с ними.
- 25. Устройства визуализации.
- 26. Печатающие устройства.
- 27. Сканеры и камеры.
- 28. Сетевые устройства.
- 29. Системное программное обеспечение.
- 30. Служебное программное обеспечение.
- 31. Прикладное программное обеспечение.
- 32. Виды программного обеспечения. Операционные системы.
- 27
- 33. Файловая система. Файл, папка, ярлык.
- 34. Защита информации, антивирусная защита.
- 35. Графический интерфейс операционной системы.

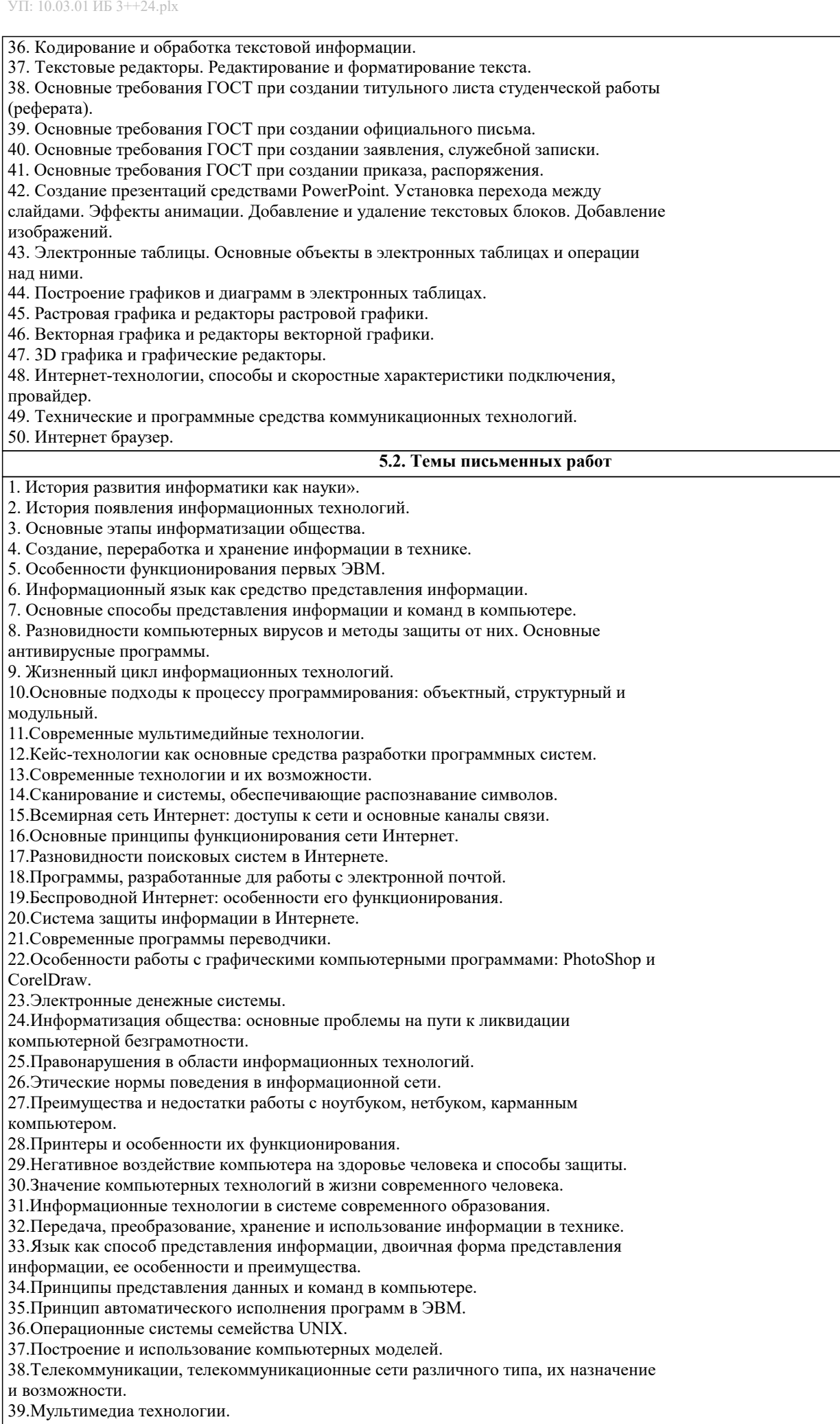

#### 40. Информатика в жизни общества.

41. Информация в общении людей.

42. Подходы к оценке количества информации.

43. История развития ЭВМ.

44. Современное состояние электронно-вычислительной техники.

45. Классы современных ЭВМ.

46. Вредное воздействие компьютера. Способы защиты.

47. Суперкомпьютеры и их применение.

48. Ноутбук - устройство для профессиональной деятельности.

49. Карманные персональные компьютеры.

50. Основные типы принтеров.

51. Сканеры и программное обеспечение распознавания символов.

52. Сеть Интернет и киберпреступность.

53. Криптография.

54. Компьютерная графика на ПЭВМ.

55. WWW. История создания и современность.

56. Проблемы создания искусственного интеллекта.

57. Использование Интернет в маркетинге.

58. Поиск информации в Интернет. Web-индексы, Web-каталоги.

59. Системы электронных платежей, цифровые деньги.

60. Компьютерная грамотность и информационная культура.

#### 5.3. Фонд оценочных средств

Оценочные средства для проведения промежуточной и текущей аттестации обучающихся прилагаются к рабочей программе. Оценочные и методические материалы хранятся на кафедре, обеспечивающей преподавание данной дисциплины (модуля), а также размещены в электронная образовательной среде академии в составе соответствующего курса URL: eios.imsit.ru.

1 Tecr 1

1. «Устройство компьютера».

Вопрос 1. Компьютер это -

- $\mathbf{1}$ . устройство для обработки аналоговых сигналов;
- $2.$ устройство для хранения информации любого вида.
- многофункциональное электронное устройство для работы с информацией;  $\overline{3}$ .
- $4.$ электронное вычислительное устройство для обработки чисел;

Вопрос 2. Производительность работы компьютера (быстрота выполнения операций) зависит от:

- $\mathbf{1}$ тактовый частоты процессора;
- 2. объема обрабатываемой информации.
- $3.$ быстроты нажатия на клавиши;
- $\overline{4}$ . размера экрана монитора;

Вопрос 3. Система взаимосвязанных технических устройств, выполняющих ввод, хранение, обработку и вывод информации называется:

- $1.$ программное обеспечение;
- 2. компьютерное обеспечение;
- $\overline{3}$ . аппаратное обеспечение.
- $\overline{4}$ . системное обеспечение:

Вопрос 4. Устройство для визуального воспроизведения символьной и графической информации -

- $1.$ пронессор:
- $\overline{2}$ . клавиатура.
- $\overline{3}$ . сканер;
- $\overline{4}$ . монитор:

Вопрос 5. Какое устройство не находятся в системном блоке?

- $1.$ видеокарта
- $\overline{2}$ . процессор;
- $\overline{3}$ . сканер;
- $\overline{4}$ . жёсткий диск;
- $5<sub>1</sub>$ сетевая карта;

Вопрос 6. Дисковод - это устройство для

- $1.$ чтения/записи данных с внешнего носителя;
- хранения команд исполняемой программы. 2.
- $\overline{3}$ . долговременного хранения информации;
- $\overline{4}$ . обработки команд исполняемой программы;

Вопрос 7. Какое устройство не является периферийным?

- 1. жесткий диск;
- принтер; 2.
- $\overline{3}$ . сканер.
- $\overline{4}$ . модем:
- 5. web-камера:

Вопрос 8. Принтер с чернильной печатающей головкой, которая под давлением выбрасывает чернила из ряда мельчайших отверстий на бумагу, называется 1. сублимационный; 2. матричный.  $3.$ струйный; 4. жёсткий; 5. лазерный; Вопрос 9. Программа - это последовательность... 1. команд для компьютера; 2.  $2.$ электрических импульсов;  $\overline{3}$ . нулей и единиц;  $\overline{4}$ .  $\overline{4}$ текстовых знаков; 2 Тест 2 Вопрос 1. При выключении компьютера вся информация теряется ... 1. на гибком диске;  $2.$ на жестком диске;  $3.$ на CD-ROM диске;  $\overline{4}$ . в оперативной памяти; Вопрос 11. Для долговременного хранения пользовательской информации служит:  $1.$ внешняя память;  $2.$ процессор;  $3.$ дисковод;  $\overline{4}$ . оперативная память; Вопрос 2. Перед отключением компьютера информацию можно сохранить: 1. в оперативной памяти; 2. во внешней памяти;  $3.$ в регистрах процессора;  $\overline{4}$ . на дисководе; Вопрос 3. Наименьшая адресуемая часть памяти компьютера:  $1$ байт.  $\mathcal{D}$ бит:  $\mathcal{E}$ файл:  $\overline{4}$ . машинное слово; Вопрос 4. Магнитный диск предназначен для: обработки информации;  $\mathbf{1}$  $2.$ хранения информации;  $3.$ ввода информации;  $\overline{4}$ . вывода информации; Вопрос 5. Где хранится выполняемая в данный момент программа и обрабатываемые ею данные?  $\mathbf{1}$ во внешней памяти;  $2.$ в оперативной памяти;  $3.$ в процессоре;  $\overline{4}$ . на устройстве ввода; Вопрос 6. Компакт-диск, предназначенный для многократной записи новой информации называется: 1. CD-ROM; 2.  $CD-RW$ ;  $3.$ DVD-ROM;  $\overline{4}$ .  $CD-R;$ Вопрос 17. Программа - это... 1. обрабатываемая информация, представленная в памяти компьютера в специальной форме; 2. электронная схема, управляющая работой внешнего устройства; описание последовательности действий, которые должен выполнить компьютер для решения поставленной задачи  $\overline{3}$ . обработки данных:  $\overline{4}$ программно управляемое устройство для выполнения любых видов работы с информацией; Вопрос 8. Информация называется данными, если она представлена...  $1.$ в виде текста из учебника;  $2^{1}$ в числовом виде; 3. в двоичном компьютерном коде;  $\overline{4}$ . в виде команд для компьютера.  $3$  Tect  $3$ №1: Компьютер - это: 1. комплекс программно - аппаратных средств, предназначенных для выполнения информационных процессов; 2. устройства для работы с текстом; 3. электронно-вычислительное устройство для работы с числами; 4. устройство для обработки аналоговых сигналов. №2: Для реализации процесса "обработка" предназначен...

 $1.$  CD  $-$  ROM:

2. винчестер;

3. гибкий магнитный диск;

4. процессор.

№3: Тактовая частота процессора - это:

1. число операций, совершаемых процессором за одну секунду;

2. число возможных обращений к оперативной памяти;

3. число вырабатываемых за одну секунду импульсов;

4. скорость обмена информацией между процессором и ПЗУ.

№4: Из какого списка устройств можно составить работающий персональный компьютер?

1. процессор, монитор, клавиатура;

2. процессор, оперативная память, монитор, клавиатура, винчестер;

3. винчестер, монитор, мышь;

4. клавиатура, винчестер, CD - дисковод.

№5: Магистрально - модульный принцип архитектуры ЭВМ подразумевает такую организацию аппаратных средств, при которой:

1. каждое устройство связывается с другим напрямую;

2. все устройства подключаются к центральному процессору;

3. все устройства связаны друг с другом через специальный трехжильный кабель, называемый магистралью;

4 устройства связываются друг с другом последовательно в определенной последовательности.

№6: Назовите устройства, входящие в состав процессора

1. оперативная память, принтер;

2. видеокарта, контроллеры;

3. ПЗУ, видеопамять;

4. арифметико-логическое устройство, устройство управления.

Вопрос №7. К внутренней памяти не относятся:

1.03Y

 $2. \overline{1}3V$ 

3. Жесткий диск

4. Кэш-память

№8: Для того, чтобы информация хранилась долгое время ее, надо записать

1. в оперативную память:

2. в регистры процессора;

3. на жесткий лиск:

 $4 \overline{R}$  H3V

№9: После отключения компьютера все информация стирается...

1. из оперативной памяти;

2. с жесткого диска;

3. c CD - ROM:

4. с гибкого лиска.

4 Тест 4

№1: Оперативная память имеет следующую структуру:

1. разбита на кластеры, информация записана в виде намагниченных и не намагниченных областей;

- 2. разбита на сектора и дорожки, информация записана в виде намагниченных и не намагниченных областей;
- 3. состоит из ячеек, каждая ячейка имеет адрес и содержание.

№2: Информация, записанная на магнитный диск, называется:

1 ячейка;

2. регистр;

3. файл.

№3: Адресуемость оперативной памяти означает:

1. дискретность структурных единиц памяти;

2. энергозависимость оперативной памяти;

3. наличие номера у каждой ячейки оперативной памяти;

4. возможность произвольного доступа к каждой единице памяти

№4: Принцип программного управления работой компьютера предполагает:

1. возможность выполнения без внешнего вмешательства целой серии команд;

2. необходимость использование операционной системы для синхронной работы аппаратных средств;

3 двоичное кодирование данных в компьютере.

№5: Постоянное запоминающее устройство служит для:

1. постоянного хранения особо ценных документов;

2. хранения программы пользователя во время его работы;

3. записи особо ценных прикладных программ;

4. хранения программ начальной загрузки компьютера и тестирования его узлов.

№6 Процессор обрабатывает информацию:

1 в десятичной системе счисления;

2 в лвоичном коле:

3 на языке Бейсик:

4 в текстовом виде.

№7 Укажите верное высказывание:

1 На материнской плате размещены только те блоки, которые осуществляют обработку информации, а схемы,

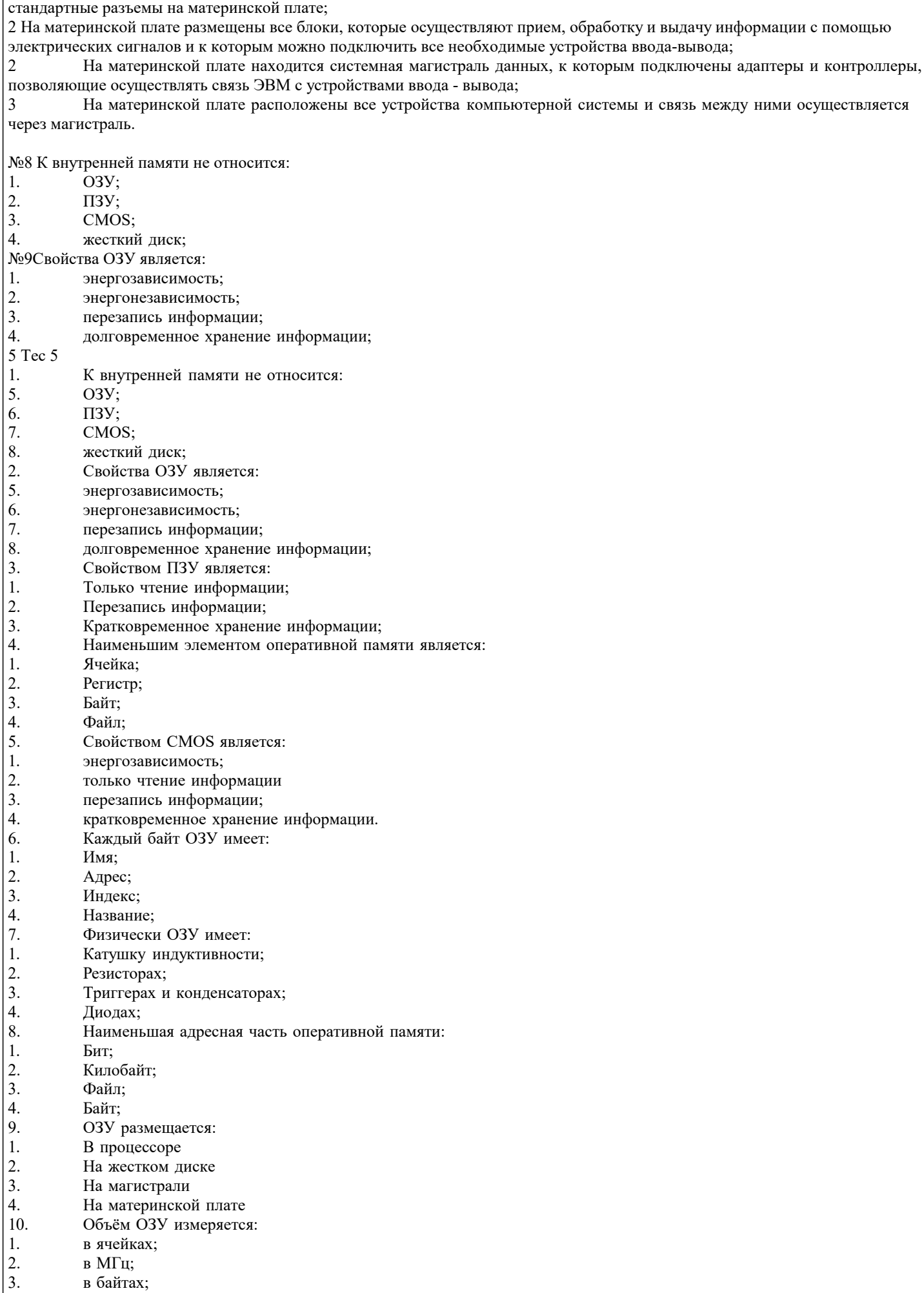

управляющие всеми остальными устройствами компьютера, реализованы на отдельных платах и вставляются в

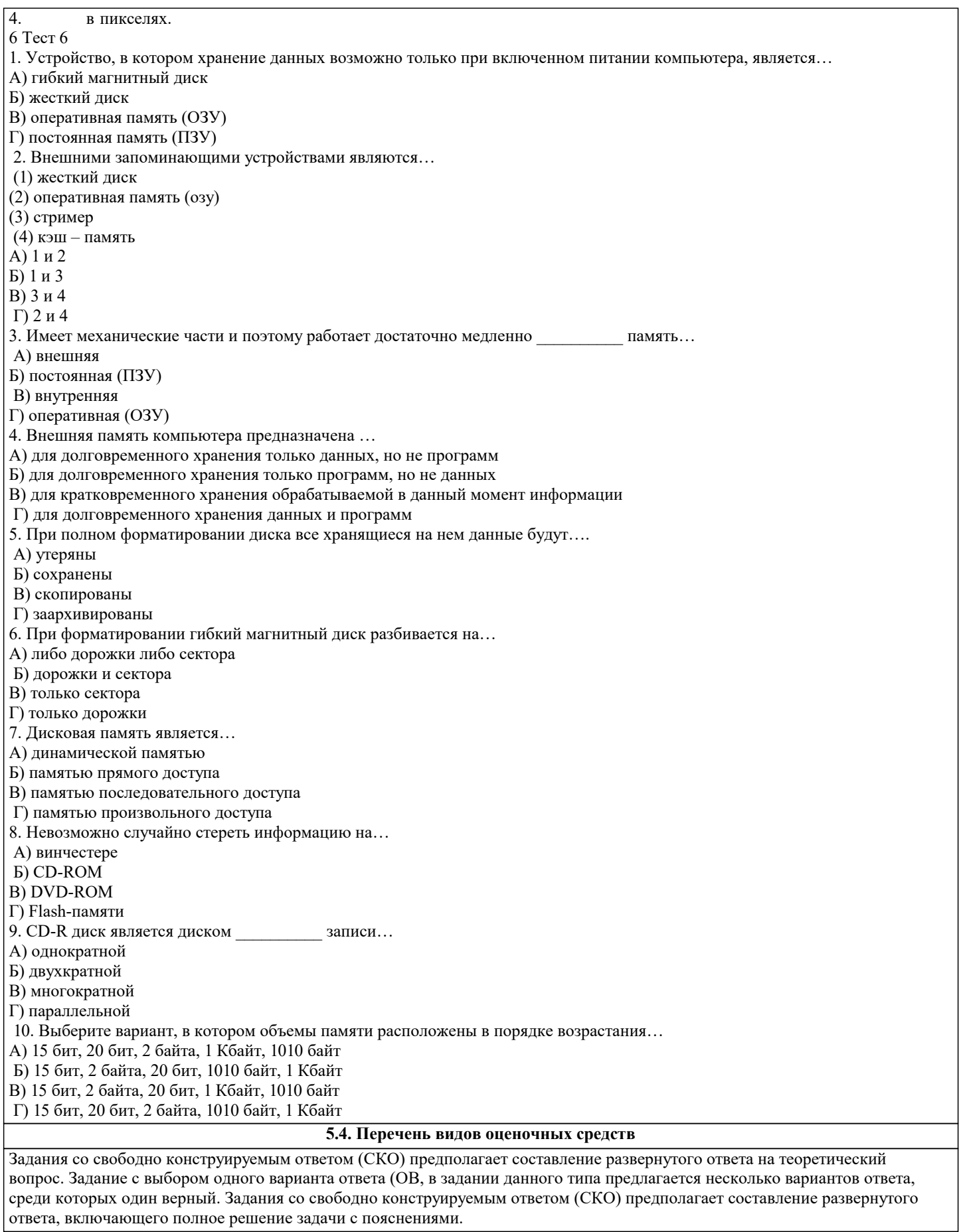

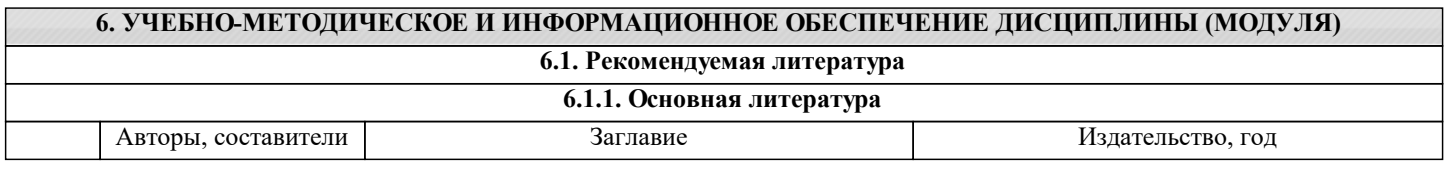

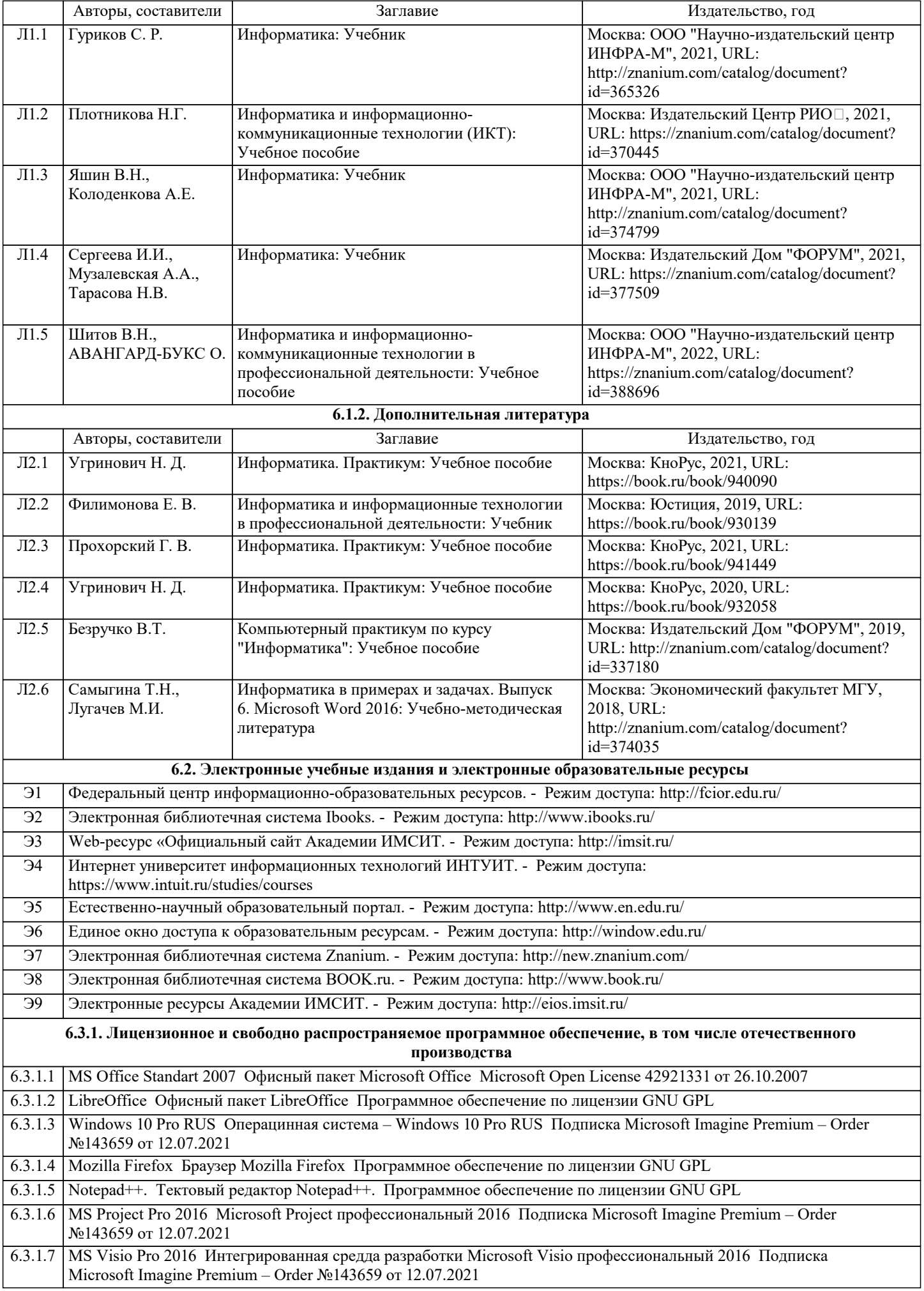

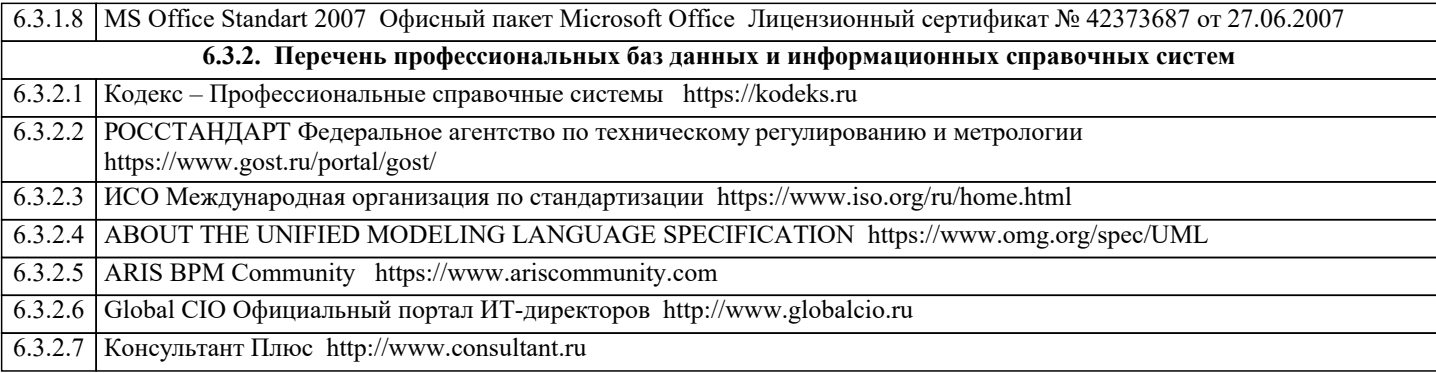

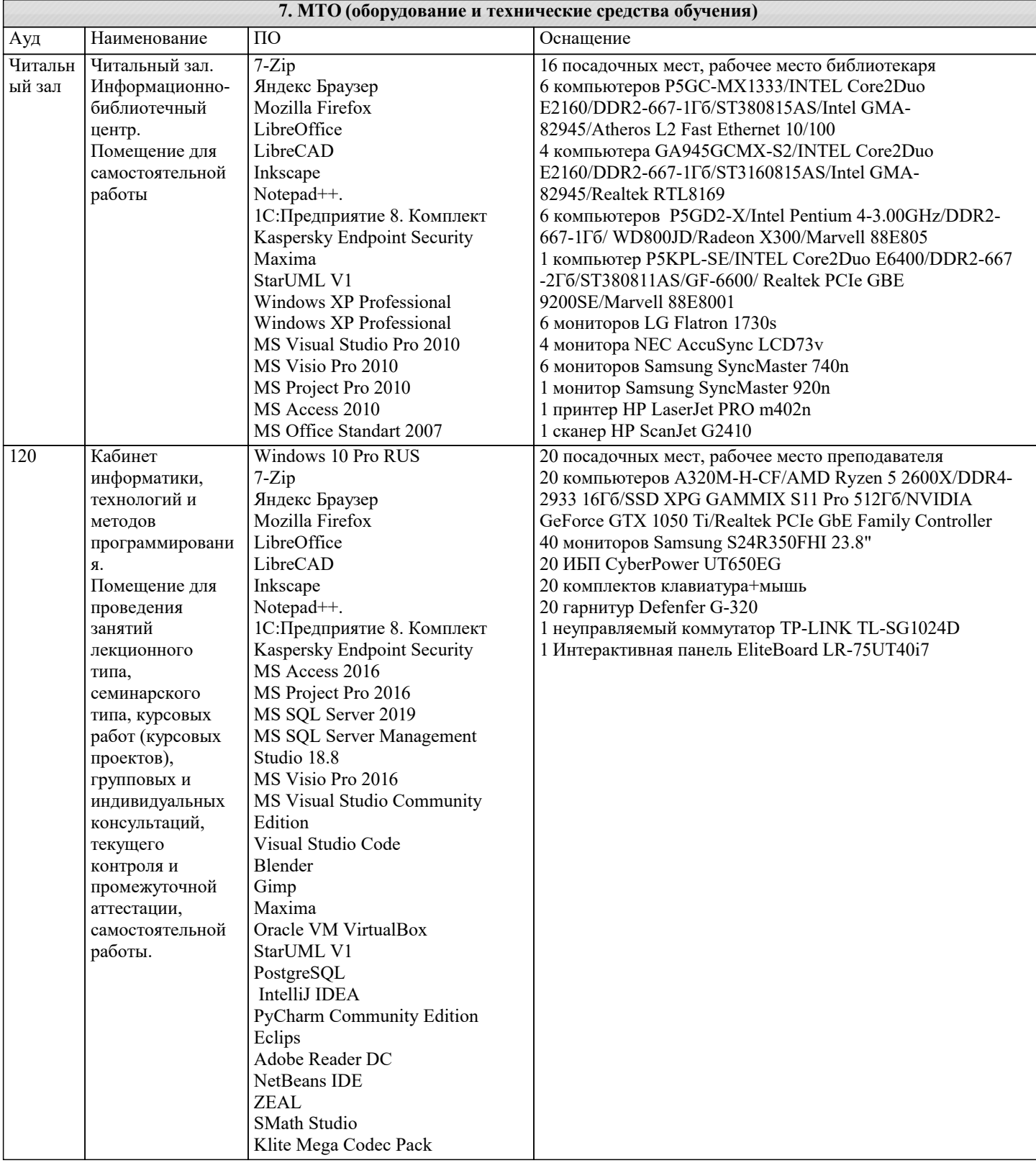

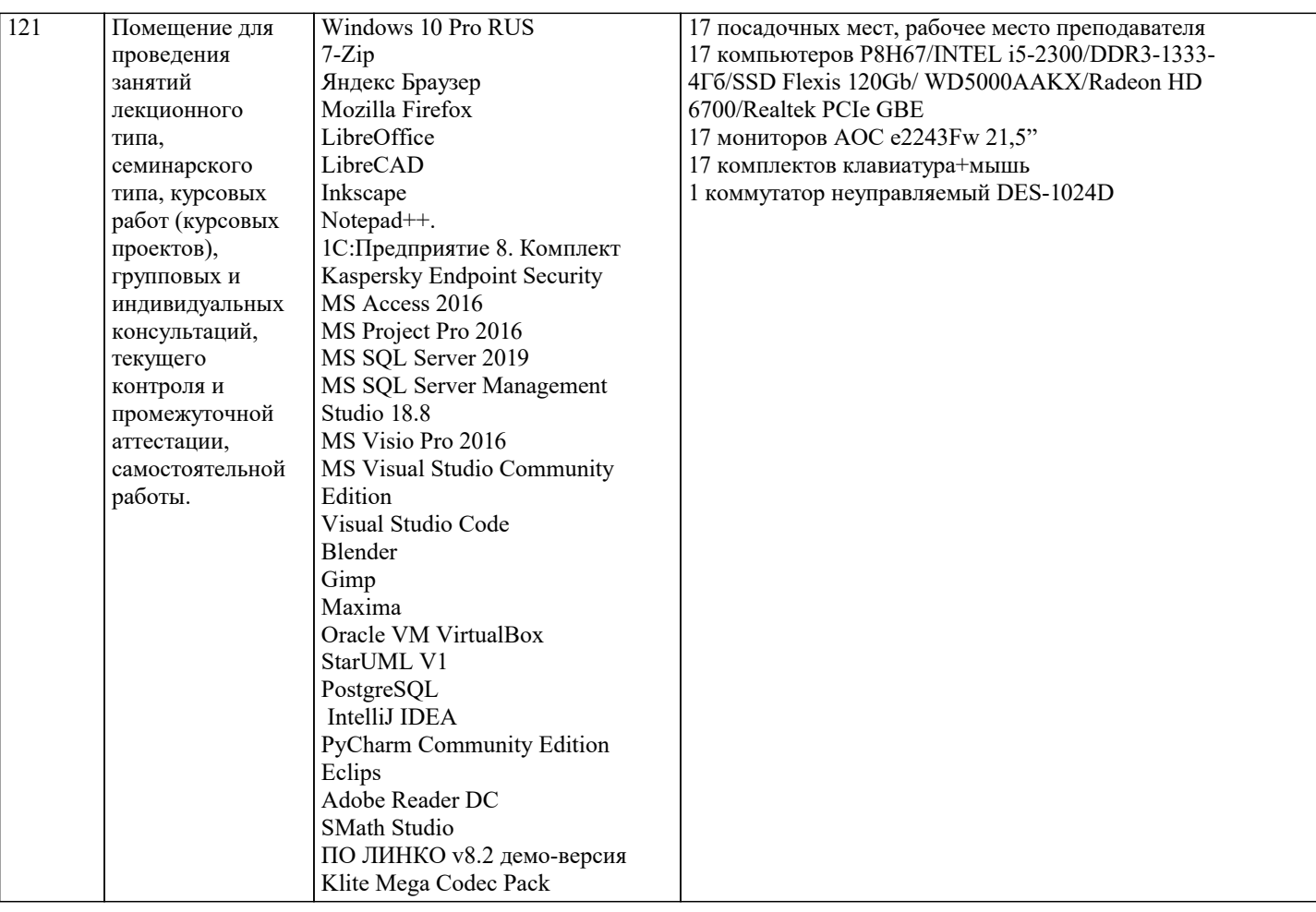

#### 8. МЕТОДИЧЕСКИЕ УКАЗАНИЯ ДЛЯ ОБУЧАЮЩИХСЯ ПО ОСВОЕНИЮ ДИСЦИПЛИНЫ (МОДУЛЯ)

В соответствии с требованиями ФГОС ВО по направлению подготовки реализация компетентностного подхода предусматривает использование в учебном процессе активных и интерактивных форм проведения занятий (разбор конкретных задач, проведение блиц-опросов, исследовательские работы) в сочетании с внеаудиторной работой с целью формирования и развития профессиональных навыков обучающихся.

Лекционные занятия дополняются ПЗ и различными формами СРС с учебной и научной литературой В процессе такой работы студенты приобретают навыки «глубокого чтения» - анализа и интерпретации текстов по методологии и методике лисциплины.

Учебный материал по лиспиплине «Информатика», разлелен на логически завершенные части (молули), после изучения, которых предусматривается аттестация в форме письменных тестов, контрольных работ.

Работы опениваются в баллах, сумма которых лает рейтинг кажлого обучающегося. В баллах опениваются не только знания и навыки обучающихся, но и их творческие возможности: активность, неординарность решений поставленных проблем. Каждый молуль учебной лиспиплины включает обязательные виды работ – лекции. ПЗ. различные виды СРС (выполнение домашних заданий по решению задач, подготовка к лекциям и практическим занятиям).

Форма текущего контроля знаний – работа студента на практическом занятии, опрос. Форма промежуточных аттестаций – контрольная работа в аудитории, домашняя работа. Итоговая форма контроля знаний по модулям – контрольная работа с задачами по материалу модуля.

Методические указания по выполнению всех видов учебной работы размещены в электронной образовательной среде акалемии.

Методические указания и материалы по видам учебных занятий по дисциплине:

Вид учебных занятий, работ - Организация деятельности обучающегося

Лекния Написание конспекта лекций: кратко, схематично, последовательно фиксировать основные положения, выводы, формулировки, обобщения, отмечать важные мысли, выделять ключевые слова, термины. Проверка терминов, понятий с помощью энциклопедий, словарей, справочников с выписыванием толкований в тетрадь. Обозначить вопросы, термины, материал, который вызывает трудности, попытаться найти ответ в рекомендуемой литературе, если самостоятельно не удаётся разобраться в материале, необходимо сформулировать вопрос и задать преподавателю на консультации, на практическом занятии.

Практические занятия - Конспектирование источников. Работа с конспектом лекций, подготовка ответов к контрольным вопросам, просмотр рекомендуемой литературы, работа с текстом. Выполнение практических задач в инструментальных средах. Выполнение проектов. Решение расчётно-графических заданий, решение задач по алгоритму и дp.

Самостоятельная работа - Знакомство с основной и дополнительной литературой, включая справочные излания, зарубежные источники, конспект основных положений, терминов, сведений, требующихся для запоминания и являющихся основополагающими в этой теме. Составление аннотаций к прочитанным литературным источникам и др.

#### **9. МЕТОДИЧЕСКИЕ УКАЗАНИЯ ОБУЧАЮЩИМСЯ ПО ВЫПОЛНЕНИЮ САМОСТОЯТЕЛЬНОЙ РАБОТЫ**

Основными задачами самостоятельной работы студентов, являются: во–первых, продолжение изучения дисциплины в домашних условиях по программе, предложенной преподавателем; во–вторых, привитие студентам интереса к технической и математической литературе, инженерному делу. Изучение и изложение информации, полученной в результате изучения научной литературы и практических материалов, предполагает развитие у студентов как владения навыками устной речи, так и способностей к четкому письменному изложению материала.

Основной формой контроля за самостоятельной работой студентов являются практические занятия, а также еженедельные консультации преподавателя.

Практические занятия – наиболее подходящее место для формирования умения применять полученные знания в практической деятельности.

При подготовке к практическим занятиям следует соблюдать систематичность и последовательность в работе. Необходимо сначала внимательно ознакомиться с содержанием плана практических занятий. Затем, найти в учебной литературе соответствующие разделы и прочитать их. Осваивать изучаемый материал следует по частям. После изучения какой-либо темы или ее отдельных разделов необходимо полученные знания привести в систему, связать воедино весь проработанный материал.

При подведении итогов самостоятельной работы преподавателем основное внимание должно уделяться разбору и оценке лучших работ, анализу недостатков. По предложению преподавателя студент может изложить содержание выполненной им письменной работы на практических занятиях